# <span id="page-0-0"></span>Tytuł: Matematyka

Ktoś

PP II

#### Poznań, 30 stycznia 2021

 $\leftarrow$   $\Box$   $\rightarrow$ 

 $\rightarrow$   $\oplus$   $\rightarrow$   $\rightarrow$   $\oplus$   $\rightarrow$ 

Έ

B  $\rightarrow$ ×.

[preambuła](#page-1-0) [strona tytułowa](#page-2-0)

# <span id="page-1-0"></span>preambuła

```
\documentclass[brown]{beamer}%[brown] kolor prezentacji, poćwiczyć
\usetheme{Warsaw}%{Berkeley},{Szeged} szablon prezentacji, poćwiczyć
\%usecolortheme[rgb={0.1,0.6,0.3}]{structure}
\usepackage[polish]{babel}
\usepackage[utf8]{inputenc}
\usepackage[T1]{fontenc}
\usepackage{amsmath}
\usepackage{graphicx}
\title{Tytuł: Matematyka}
\author{Ktoś}
\institute{PP II}
\date{Poznań, \today}
```
④ ティミト

 $QQ$ 

[Ściąga](#page-1-0)

[Ściąga jak zrobić slajdy](#page-3-0) [Trygonometria \(array\)](#page-8-0) [Szeregi \(description\)](#page-9-0) [Szeregi](#page-10-0) [Całki \(gather,int\)](#page-12-0) [Spis treści](#page-13-0)

[preambuła](#page-1-0) [strona tytułowa](#page-2-0)

## <span id="page-2-0"></span>strona tytułowa

\maketitle

```
%może być jak niżej
%\begin{frame}
%\titlepage
%\end{frame}
```
4日)

**K 母 ▶ → ヨ** 

 $\sim$ B **B** э

×.

[źródło jednego ze slajdów](#page-3-0) [slajd bez tytułu slajdu](#page-4-0) [slajd z tytułem slajdu](#page-5-0) [slajd z tytułem, z blokiem bez tytułu](#page-6-0) [slajd z tytułem, z blokiem z tytułem](#page-7-0)

## <span id="page-3-0"></span>zadanie

#### samodzielnie

wykonać pozostałe slajdy

```
\section{Ściąga jak zrobić slajdy}
\subsection{źródło jednego ze slajdów}
\begin{frame}{zadanie}
\begin{block}{samodzielnie}
wykonać pozostałe slajdy
\end{block}
```
**∢ロ ▶ ∢伺 ▶ ∢ミ ▶** 

÷.

<span id="page-4-0"></span>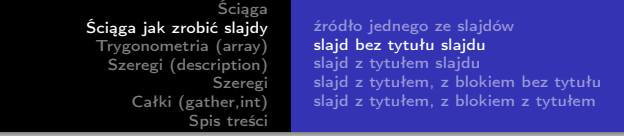

## int,lim,frac,sum,lnot,land,implies,Rightarrow,infty,iff,nearrow

 $\leftarrow$ 

**II** 

 $299$ 

∍

[źródło jednego ze slajdów](#page-3-0) [slajd bez tytułu slajdu](#page-4-0) [slajd z tytułem slajdu](#page-5-0) [slajd z tytułem, z blokiem bez tytułu](#page-6-0) [slajd z tytułem, z blokiem z tytułem](#page-7-0)

<span id="page-5-0"></span>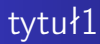

## int,lim,frac,sum,lnot,land,implies,Rightarrow,infty,iff,nearrow

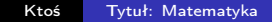

イロト イ母ト イヨト イ

B  $\sim$ ∍

[źródło jednego ze slajdów](#page-3-0) [slajd bez tytułu slajdu](#page-4-0) [slajd z tytułem slajdu](#page-5-0) [slajd z tytułem, z blokiem bez tytułu](#page-6-0) [slajd z tytułem, z blokiem z tytułem](#page-7-0)

<span id="page-6-0"></span>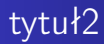

## int,lim,frac,sum,lnot,land,implies,Rightarrow,infty,iff,nearrow

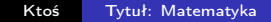

**K ロ ▶ K 何 ▶ K ヨ ▶** 

×. B  $\sim$ ∍

[źródło jednego ze slajdów](#page-3-0) [slajd bez tytułu slajdu](#page-4-0) [slajd z tytułem slajdu](#page-5-0) [slajd z tytułem, z blokiem bez tytułu](#page-6-0) [slajd z tytułem, z blokiem z tytułem](#page-7-0)

# <span id="page-7-0"></span>tytuł3

## tytuł bloku

## int,lim,frac,sum,lnot,land,implies,Rightarrow,infty,iff,nearrow

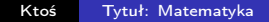

イロト イ母 トイヨ トイヨ

 $QQ$ 

 $\sim$ ∍

<span id="page-8-0"></span>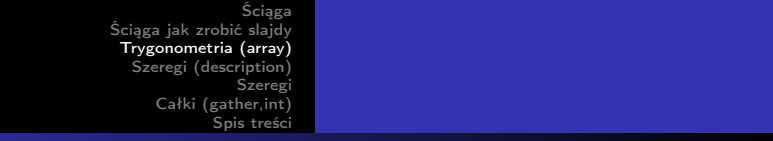

# tabelka

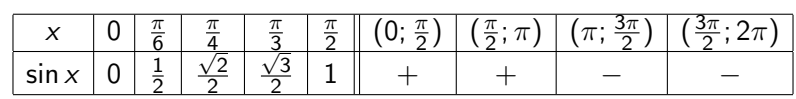

**K ロ ト K 御 ト K 店** 

下 国語を

重

<span id="page-9-0"></span>[Ściąga](#page-1-0) [Ściąga jak zrobić slajdy](#page-3-0) [Trygonometria \(array\)](#page-8-0) [Szeregi \(description\)](#page-9-0) [Szeregi](#page-10-0) [Całki \(gather,int\)](#page-12-0) [Spis treści](#page-13-0)

# Szeregi

Szereg nieskończony: 
$$
\sum_{n=1}^{\infty} a_n = (a_n, S_n)
$$

\nSzereg jest zbieżny:  $\sum_{n=1}^{\infty} a_n < \infty$ 

\nSzereg jest rozbieżny:  $\sum_{n=1}^{\infty} a_n = \infty$ 

Warunek konieczny zbieżności: 
$$
\sum_{n=1}^{\infty} a_n < \infty \Rightarrow \lim_{n \to \infty} a_n = 0
$$

メロメ メタメ メミメ メミメー

重

[Szeregi o wyrazach dodatnich \(equation,tag\)](#page-10-0) [Szeregi o wyrazach dowolnych \(align\)](#page-11-0)

イロン イ押ン イヨン イヨン

Þ

 $2Q$ 

# <span id="page-10-0"></span>Szeregi o wyrazach dodatnich

## Funkcja Riemanna

$$
\zeta(s) = \sum_{n=1}^{\infty} \frac{1}{n^s} \begin{cases} \infty & \text{dla } s \le 1 \\ < \infty & \text{dla } s < 1 \end{cases}
$$

[Szeregi o wyrazach dodatnich \(equation,tag\)](#page-10-0) [Szeregi o wyrazach dowolnych \(align\)](#page-11-0)

 $2990$ 

# <span id="page-11-0"></span>Szeregi o wyrazach dowolnych

### Kryterium Abela

$$
\left(\neg [(a_n)\nearrow]\wedge\forall n\in N:(a_n0)\wedge\sum_{n=1}^{\infty}b_n<\infty\right)\Rightarrow\sum_{n=1}^{\infty}(a_nb_n)<\infty
$$

### Kryterium Dirichleta

$$
\left(\lim_{n\to\infty} a_n = 0 \land \neg [(a_n) \nearrow] \land \exists \epsilon > 0 : \forall n \in \mathbb{N} : \epsilon - |S_n| > 0\right) \Rightarrow \sum_{n=1}^{\infty} (a_n b_n) < \infty
$$

# <span id="page-12-0"></span>Całki

$$
\int \frac{f'(x)}{f(x)} dx = \ln |f(x)| \tag{1}
$$

$$
\int x dx = x^2 + C \tag{2}
$$

メロメ メタメ メミメ メミメ

重

$$
\int \cos x dx = \sin x + C \tag{3}
$$

- <span id="page-13-0"></span>**[Ściąga](#page-1-0)** 
	- [preambuła](#page-1-0)
	- **o** [strona tytułowa](#page-2-0)
- 2 [Ściąga jak zrobić slajdy](#page-3-0)
	- [źródło jednego ze slajdów](#page-3-0)
	- [slajd bez tytułu slajdu](#page-4-0)
	- [slajd z tytułem slajdu](#page-5-0)
	- [slajd z tytułem, z blokiem bez tytułu](#page-6-0)
	- [slajd z tytułem, z blokiem z tytułem](#page-7-0)
- 3 [Trygonometria \(array\)](#page-8-0)
	- [Szeregi \(description\)](#page-9-0)
- 5 [Szeregi](#page-10-0)
	- **•** [Szeregi o wyrazach dodatnich \(equation,tag\)](#page-10-0)
	- [Szeregi o wyrazach dowolnych \(align\)](#page-11-0)
	- 6 [Całki \(gather,int\)](#page-12-0)
		- [Spis treści](#page-13-0)

つくい